$\langle$  <InDesign CS3  $\rangle$ 

<<InDesign CS3

- 13 ISBN 9787508465562
- 10 ISBN 7508465563

出版时间:2009-6

页数:269

PDF

更多资源请访问:http://www.tushu007.com

, tushu007.com

# <<InDesign CS3

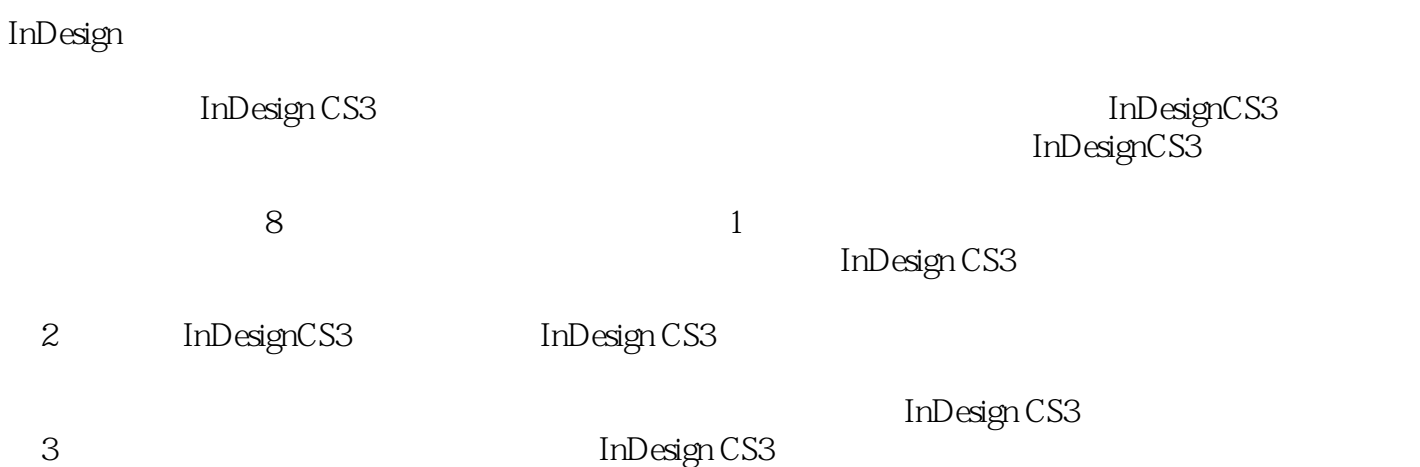

 $4$ 

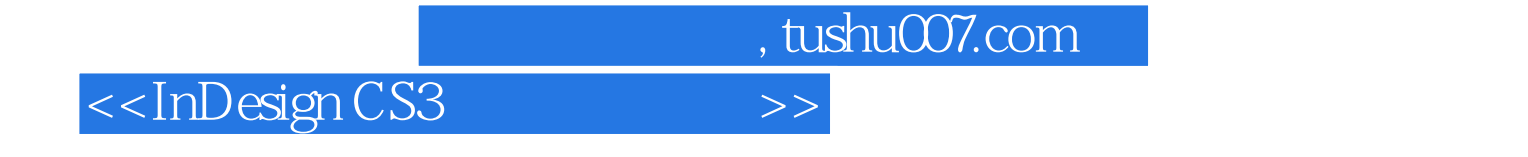

InDesign InDesign CS3 InDesign CS3

InDesign CS3

# <<InDesign CS3

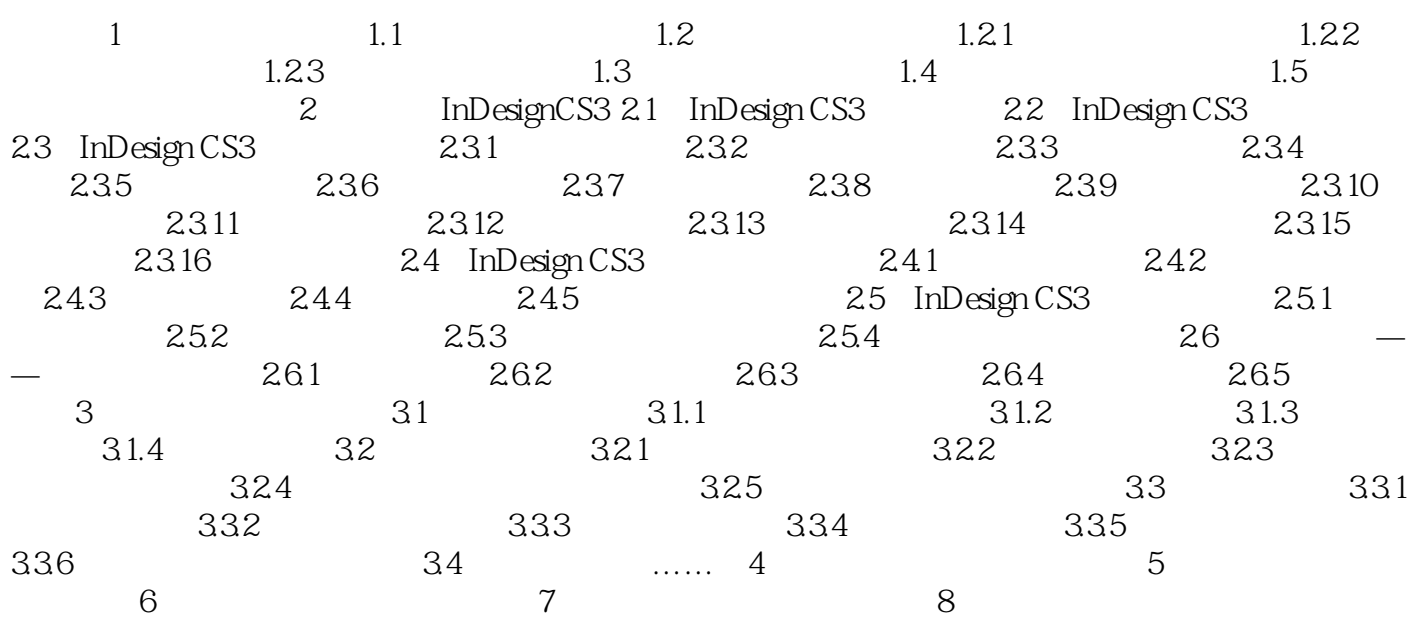

### <<InDesign CS3

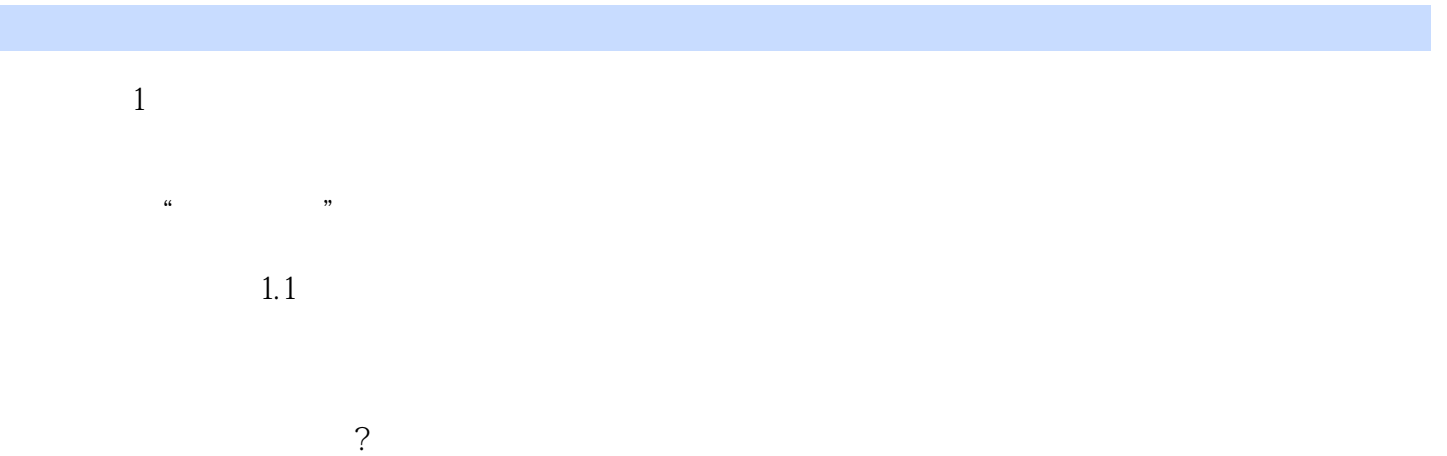

# <<InDesign CS3

InDesign CS3<br>1.

 $1.$ 

 $2.$ 3. CEAC

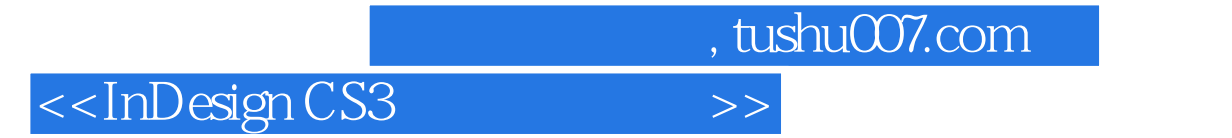

本站所提供下载的PDF图书仅提供预览和简介,请支持正版图书。

更多资源请访问:http://www.tushu007.com